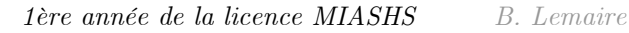

 **Contrôle continu n° 4 de l'UE INFf1 Durée 1h30 — Décembre 2019**

# **Exercice 1 (4 points, environ 15 minutes)**

On veut savoir combien d'éléments dans un tableau sont compris entre deux bornes. Par exemple, le nombre d'éléments compris entre 8 et 12 dans le tableau ci-contre est 3. Pour cela :

a) écrire la fonction booléenne dansIntervalle qui étant donné un entier *x* et deux bornes *min* et *max* renvoie true si  $x \geq min$  et  $x \leq max$  et false sinon;

b) utiliser cette fonction dans l'écriture de la fonction nbElemDansIntervalle qui renvoie la valeur recherchée, étant donné un tableau et deux bornes.

## **Exercice 2 (2 points, environ 10 minutes)**

Dans le tri-bulle, si le tableau devient ordonné avant le dernier passage, l'algorithme continue à envisager inutilement des échanges qui ne se feront pas. Or, il existe un moyen simple de savoir dans cet algorithme que le tableau est devenu complètement ordonné. Indiquer en français ce qu'il faudrait modifier pour éviter ces passages inutiles.

## **Exercice 3 (4 points, environ 20 minutes)**

On dispose d'une grille représentée par un tableau t à *deux dimensions quelconques* de booléens. Les cases noires sont représentées par la valeur true et les cases blanches par la valeur false. Ce tableau est déjà initialisé.

a) Écrire la fonction proportionTrue qui étant donné le tableau renvoie la proportion (entre 0 et 1) de cases noires.

b) Écrire la fonction ligneBlanche qui renvoie true s'il existe une ligne sans

aucune case noire et false sinon (ne pas parcourir systématiquement toutes les lignes !).

#### **Exercice 4 (3 points, environ 15 minutes)**

Lorsque l'on veut lire un entier avec nextInt(), il arrive parfois que l'utilisateur se trompe et saisisse des caractères qui ne constituent pas un entier (par exemple, 53R1 ou 7-). Pour éviter ce problème, on peut lire une chaîne de caractères et vérifier qu'elle correspond à un entier avant de la convertir. Écrire la fonction booléenne vérificationEntier qui retourne true si le paramètre de type String qui lui est passé correspond bien à un entier : une suite de chiffres avec éventuellement le caractère '-' au début. Ainsi, verificationEntier("-17") ou verificationEntier("17608") doivent retourner true alors que verificationEntier("34b5") ou verificationEntier("--67") doivent retourner false.

#### **Exercice 5 (7 points, environ 30 minutes)**

On veut créer une copie d'un fichier contenant un mot par ligne, en recodant chaque mot. Chaque mot est remplacé par un décalage de ses lettres de 2 crans à droite. Par exemple, "LAMPADAIRE" devient "RELAMPADAI". Les mot d'une seule lettre sont recopiés à l'identique et les mots de deux lettres sont juste inversés ("TA" devient "AT"). Écrire :

a) la fonction code qui, étant donné un mot, renvoie le mot recodé : code("TGV") renvoie "GVT".

b) la fonction codeDico qui, étant donné deux noms de fichier, recopie tous les mots du premier dans le second, en les codant.

c) le *main* qui fait une copie codée du fichier dico.txt vers le fichier dicoCode.txt.

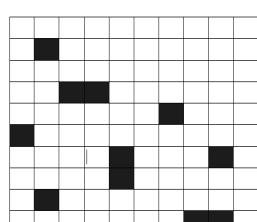

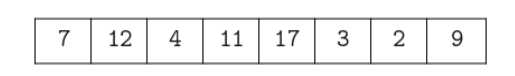

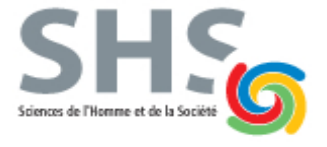

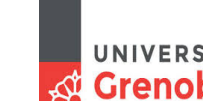